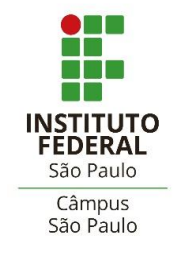

# DOCUMENTOS EXTENSÃO

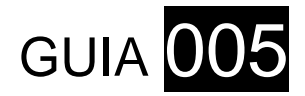

# **Tutorial para Relatório Parcial**

**Coordenadoria de Extensão Coordenadoria de Projetos de Extensão**

> SERVIDORES RESPONSÁVEIS **Alexandre Galdino Sobrinho Lucimara Del Pozzo Basso**

> > VERSÃO **N.1 – Junho/2023**

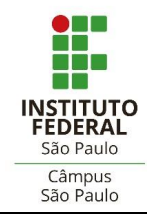

# **SUMÁRIO**

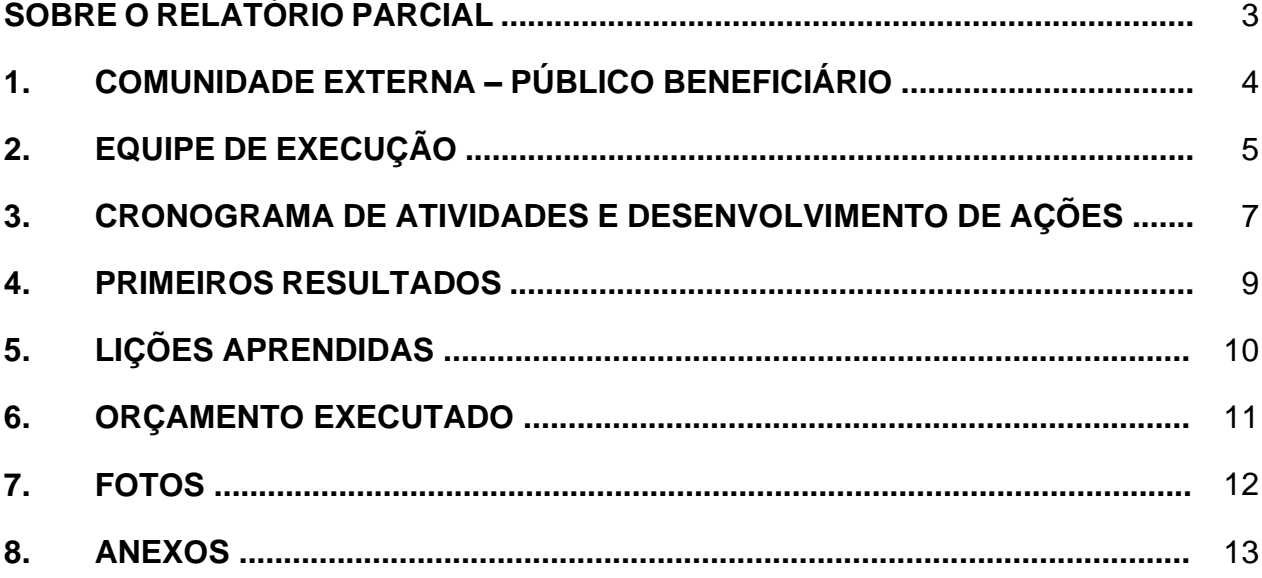

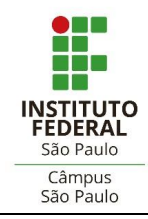

#### **SOBRE O RELATÓRIO PARCIAL**

O **Relatório Parcial de Projeto** visa demonstrar elementos de desenvolvimento das ações implementadas na primeira metade do cronograma de execução dos projetos de extensão do *Campus* São Paulo.

Este relatório deverá possibilitar ainda a reunião de elementos para reflexão, avaliação e prospecção das práticas, metodologias e iniciativas envolvendo o fazer extensionista da equipe executora e seu envolvimento com as demandas da comunidade externa atendida.

A providência destes registros apresentará a dimensão formativa do projeto para os estudantes e demais envolvidos da equipe de trabalho, e a dimensão social, a ser verificada nos potenciais impactos sobre o(s) público(s) beneficiário(s).

Assim, o Relatório Parcial de 2023 deverá ser providenciado por meio dos **registros no SUAP**, seguindo a orientação do **GUIA 005 – Tutorial para Relatório Parcial** (disponível na página do *Campus* São Paulo, espaço da Extensão / Projetos).

O Relatório Parcial deve envolver toda a equipe de execução do projeto: coordenação, estudantes e demais participantes.

O prazo para providência deve ser atendido conforme previsão no edital de aprovação do projeto e orientações da Coordenadoria de Extensão do *campus*.

A Coordenadoria de Extensão do *campus* estará disponível para outras informações através do e-mail: [cex.spo@ifsp.edu.br.](mailto:cex.spo@ifsp.edu.br)

> **Coordenadoria de Extensão Coordenadoria de Projetos de Extensão**

\_

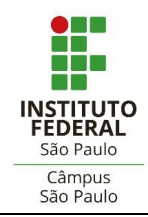

## **1. COMUNIDADE EXTERNA – PÚBLICO BENEFICIÁRIO**

*Informação de dados parciais acerca da participação dos beneficiários, dentro de cada categoria de público-alvo.*

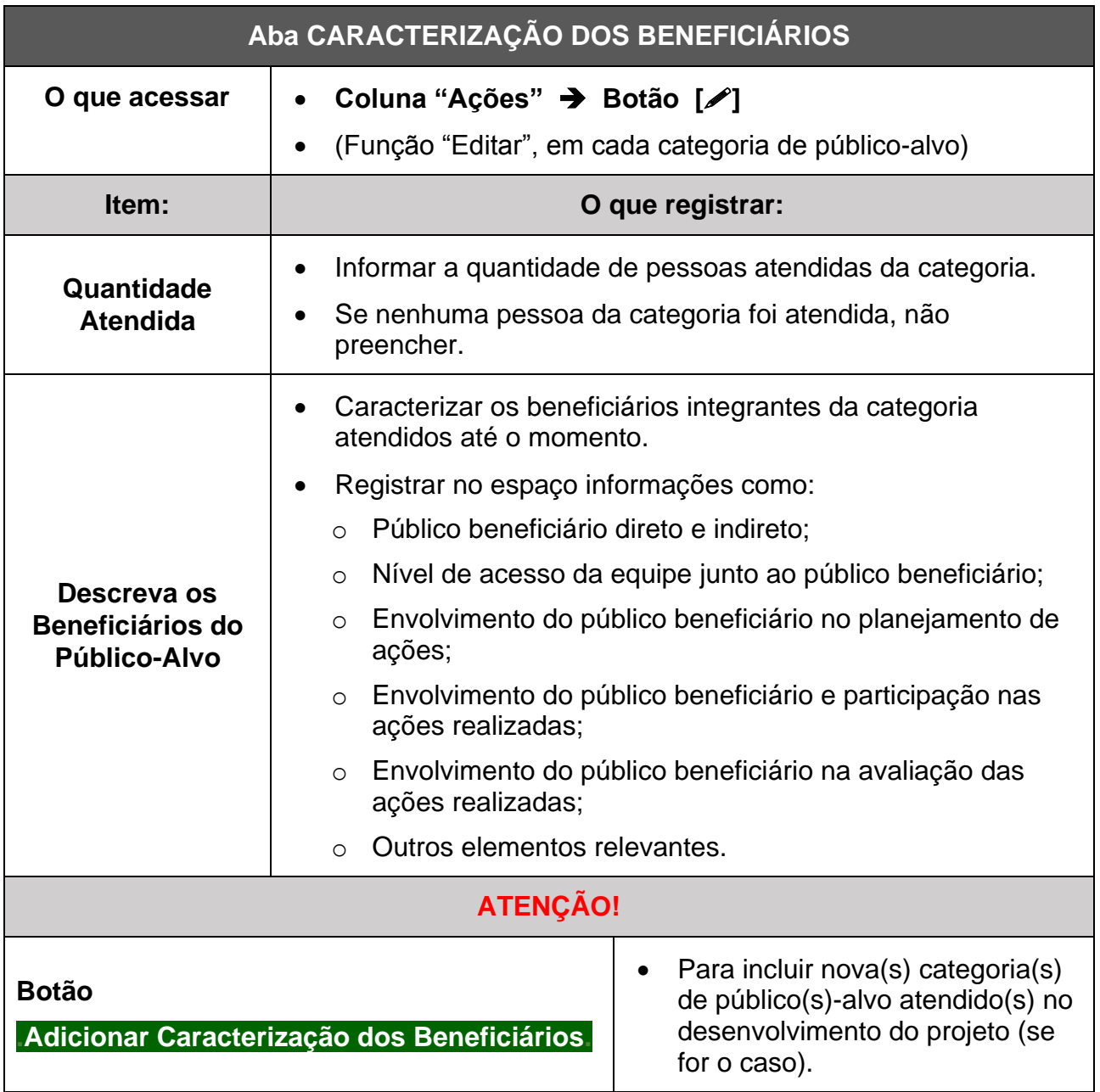

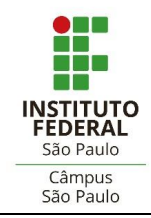

# **2. EQUIPE DE EXECUÇÃO**

*Atualização e informação sobre a composição da equipe de trabalho do projeto, assim como eventuais substituições, desligamentos e inclusões de membros.*

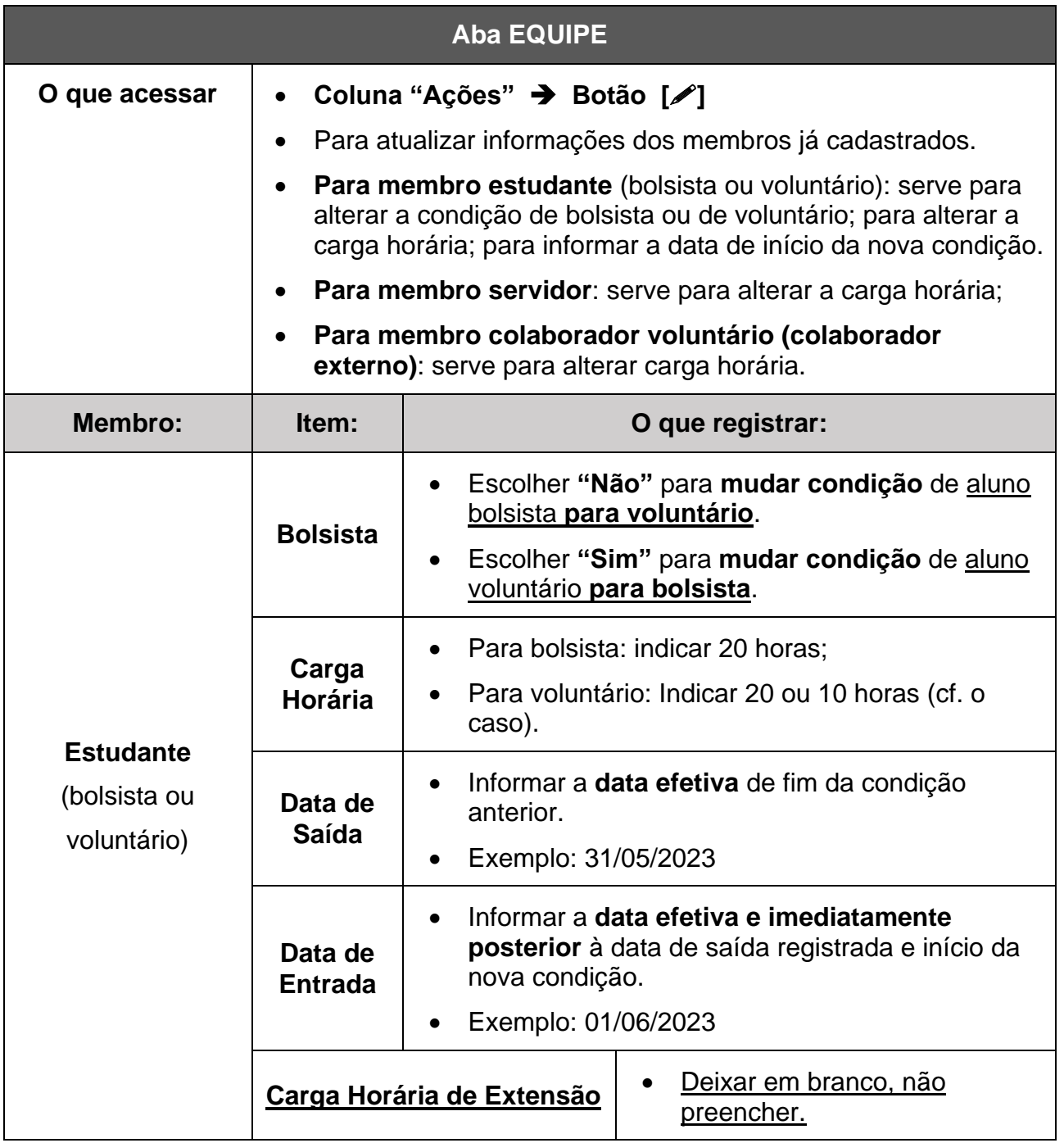

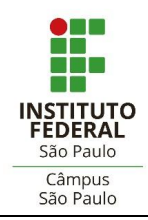

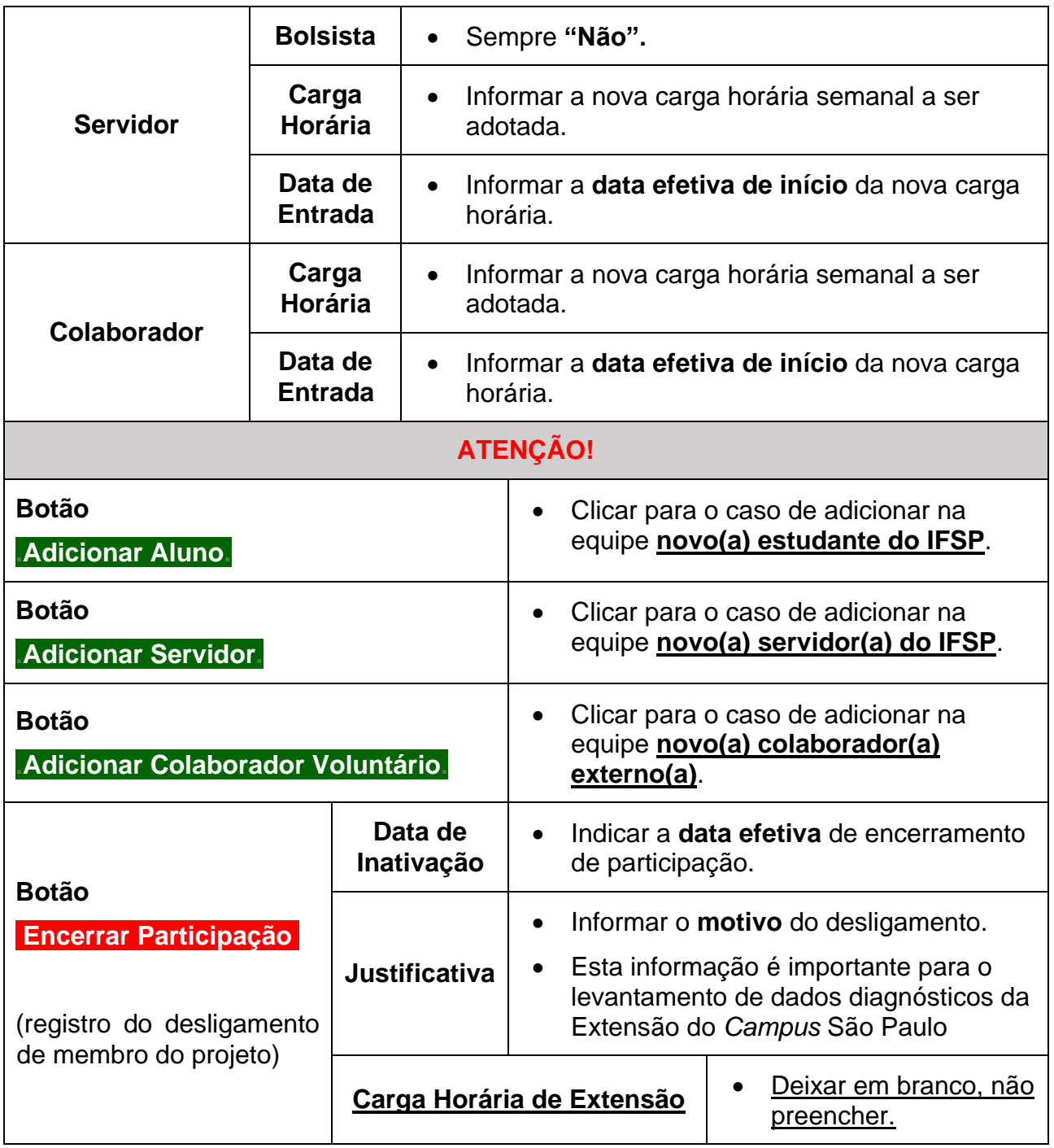

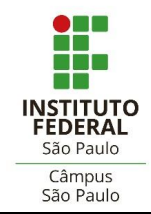

#### **3. CRONOGRAMA DE ATIVIDADES E DESENVOLVIMENTO DAS AÇÕES**

*Atualização e informação sobre as atividades planejadas, desenvolvidas e previstas.*

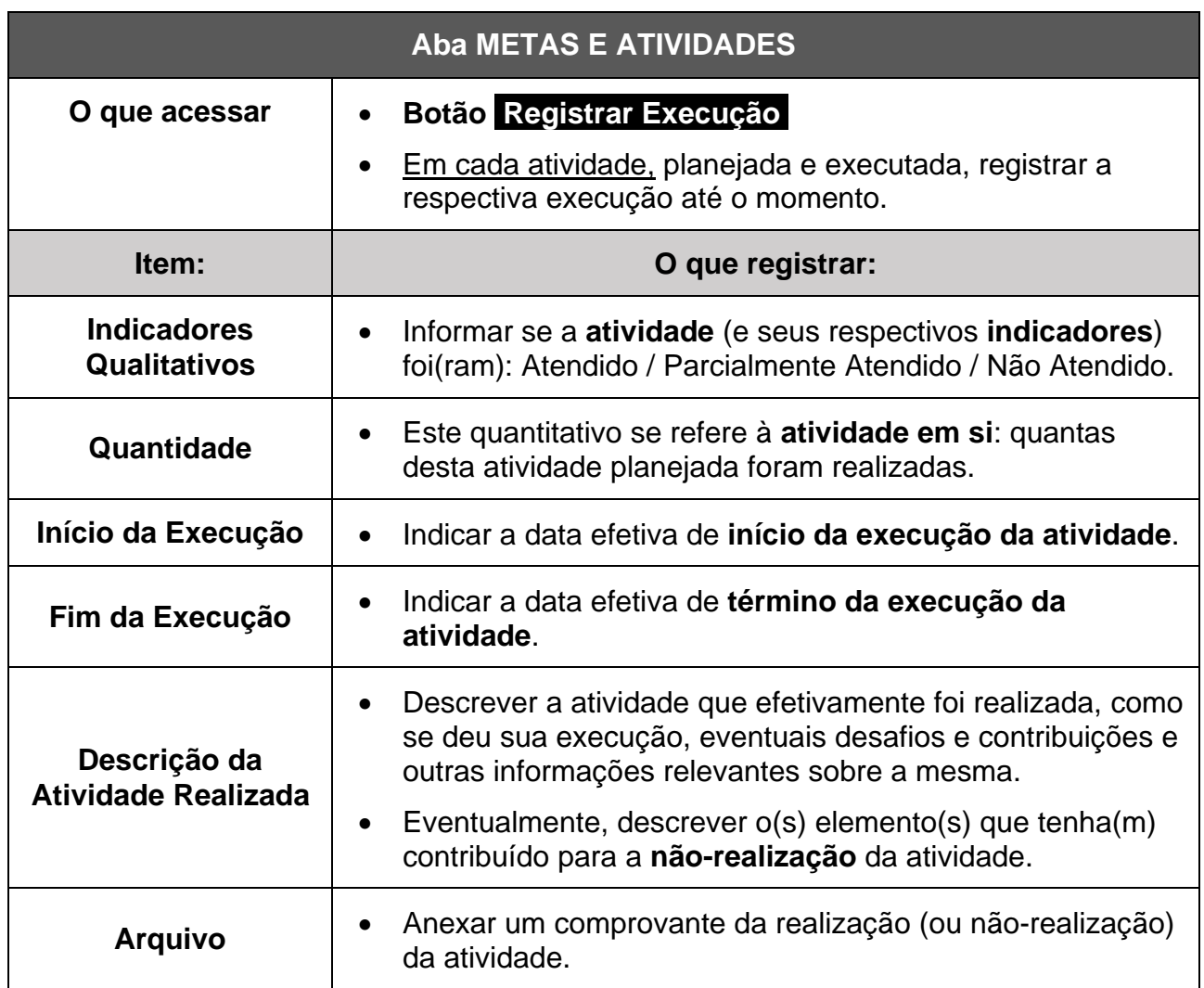

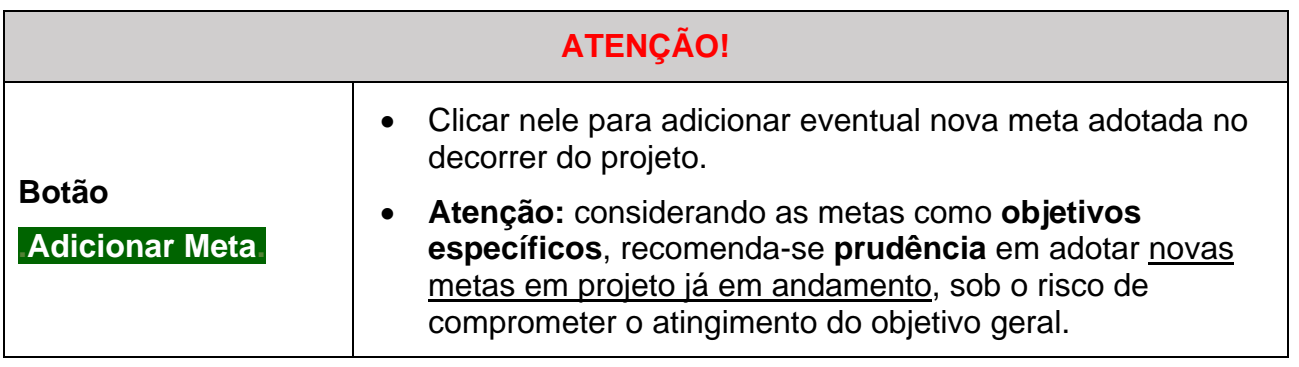

\_

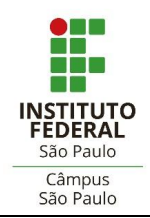

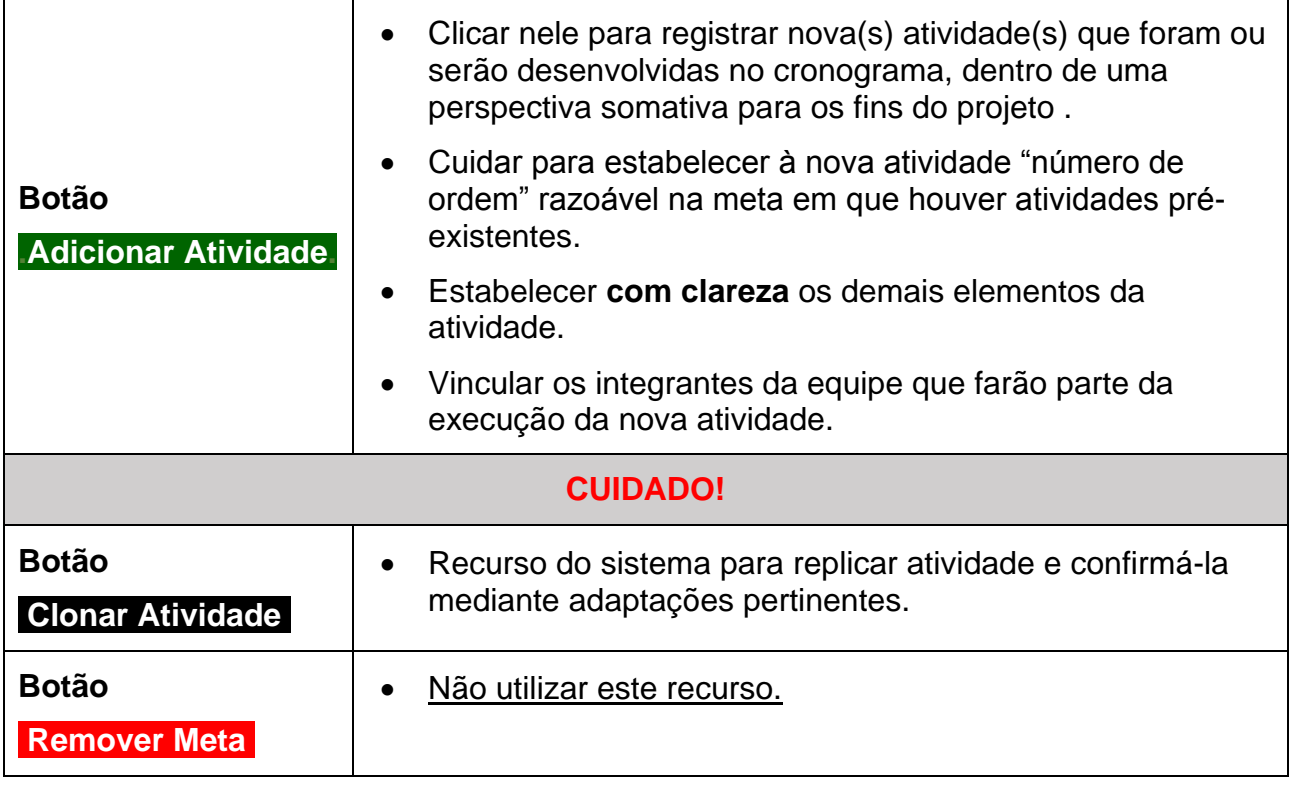

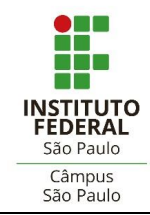

#### **4. PRIMEIROS RESULTADOS**

*Identificação da repercussão do projeto e resultados iniciais junto aos públicos envolvidos.*

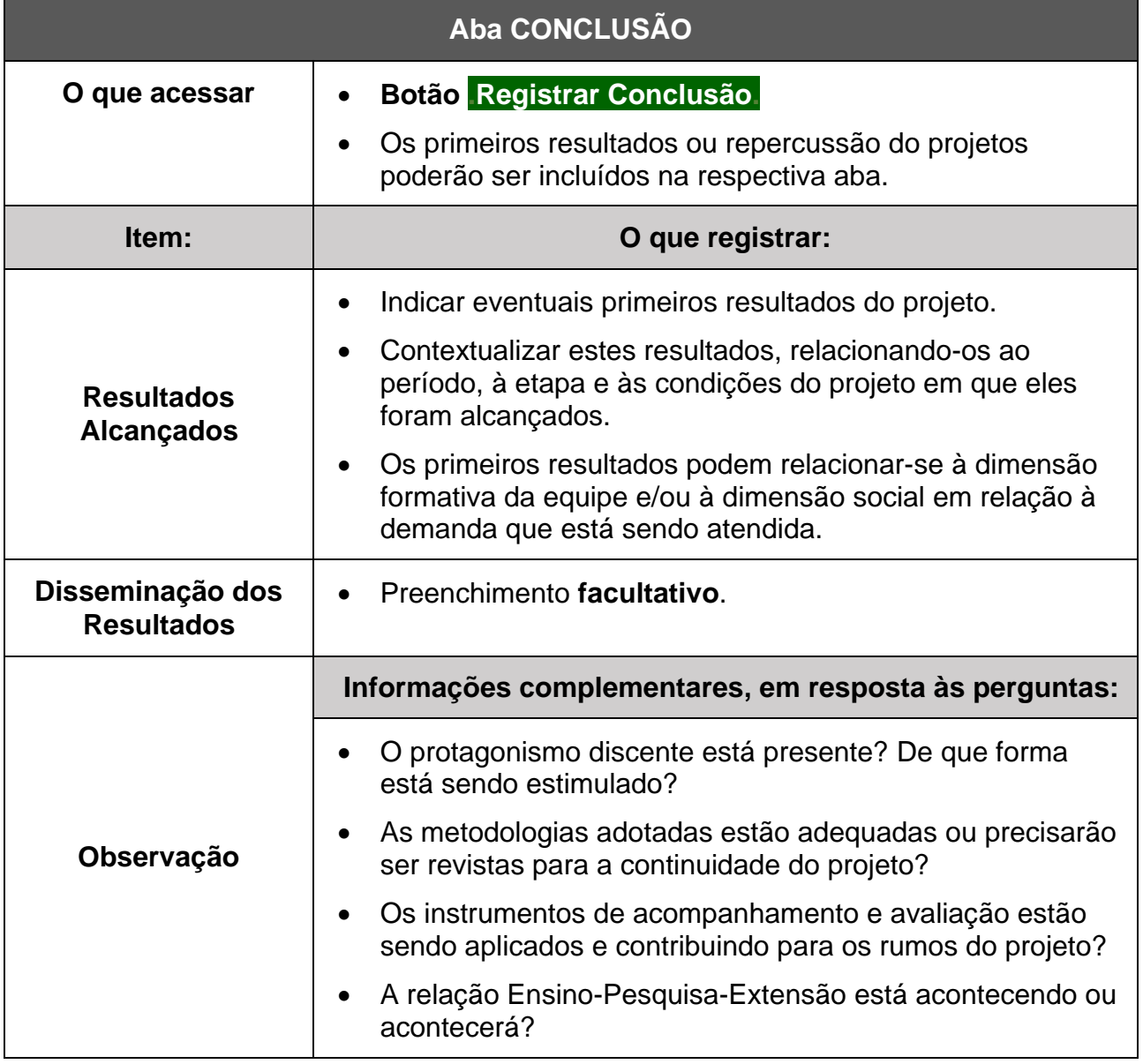

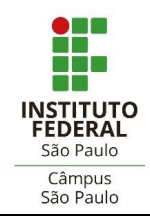

### **5. LIÇÕES APRENDIDAS**

*Espaço para exercício de avaliação crítica-reflexiva que envolva toda a equipe de trabalho sobre elementos vivenciados no âmbito do projeto, capazes de enriquecer o processo educativo na prática extensionista.*

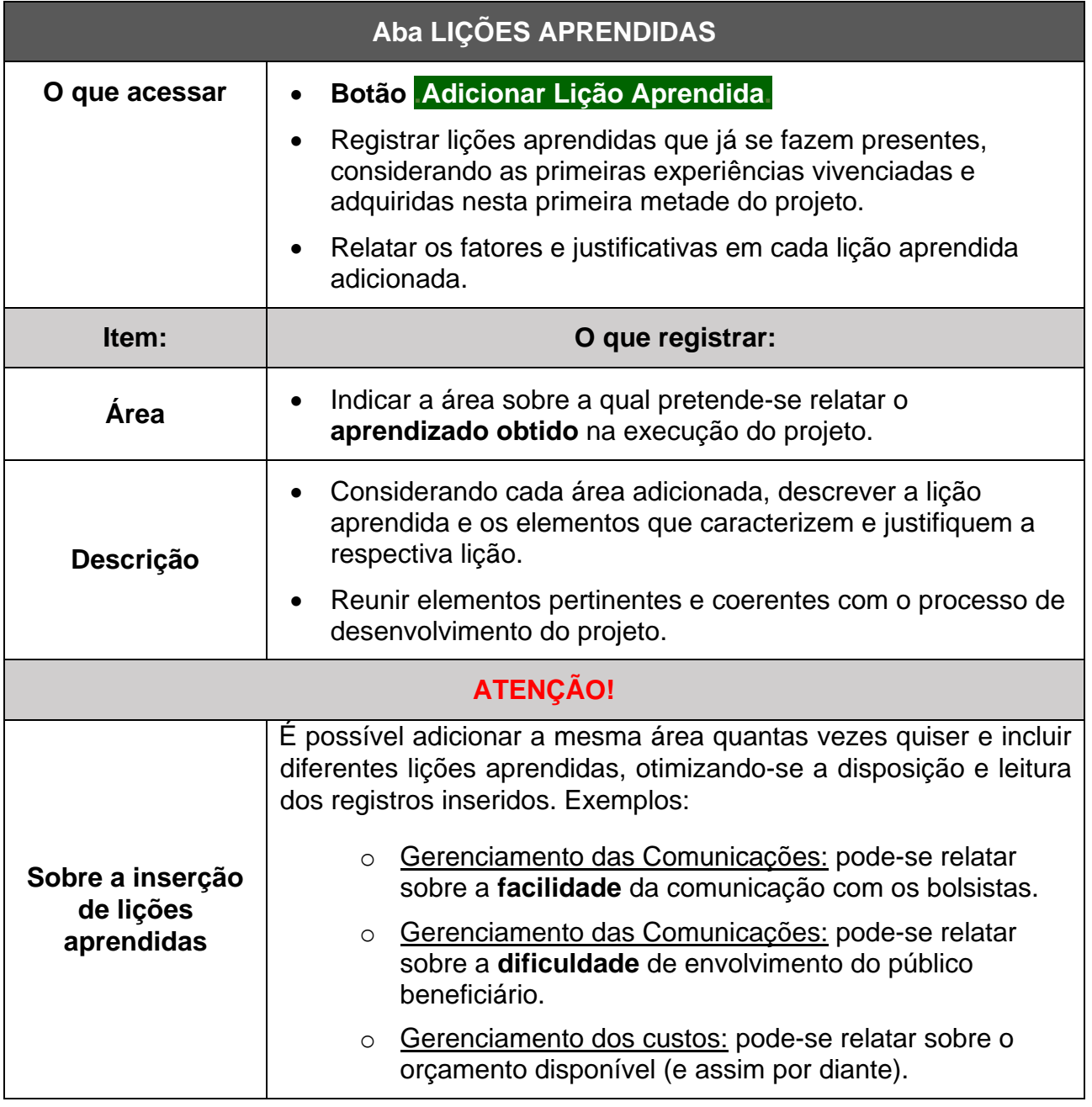

\_

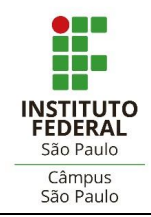

# **6. ORÇAMENTO EXECUTADO**

*Registro da execução do orçamento (pagamento de bolsas e outras despesas fomentadas pelo edital, conforme o caso).*

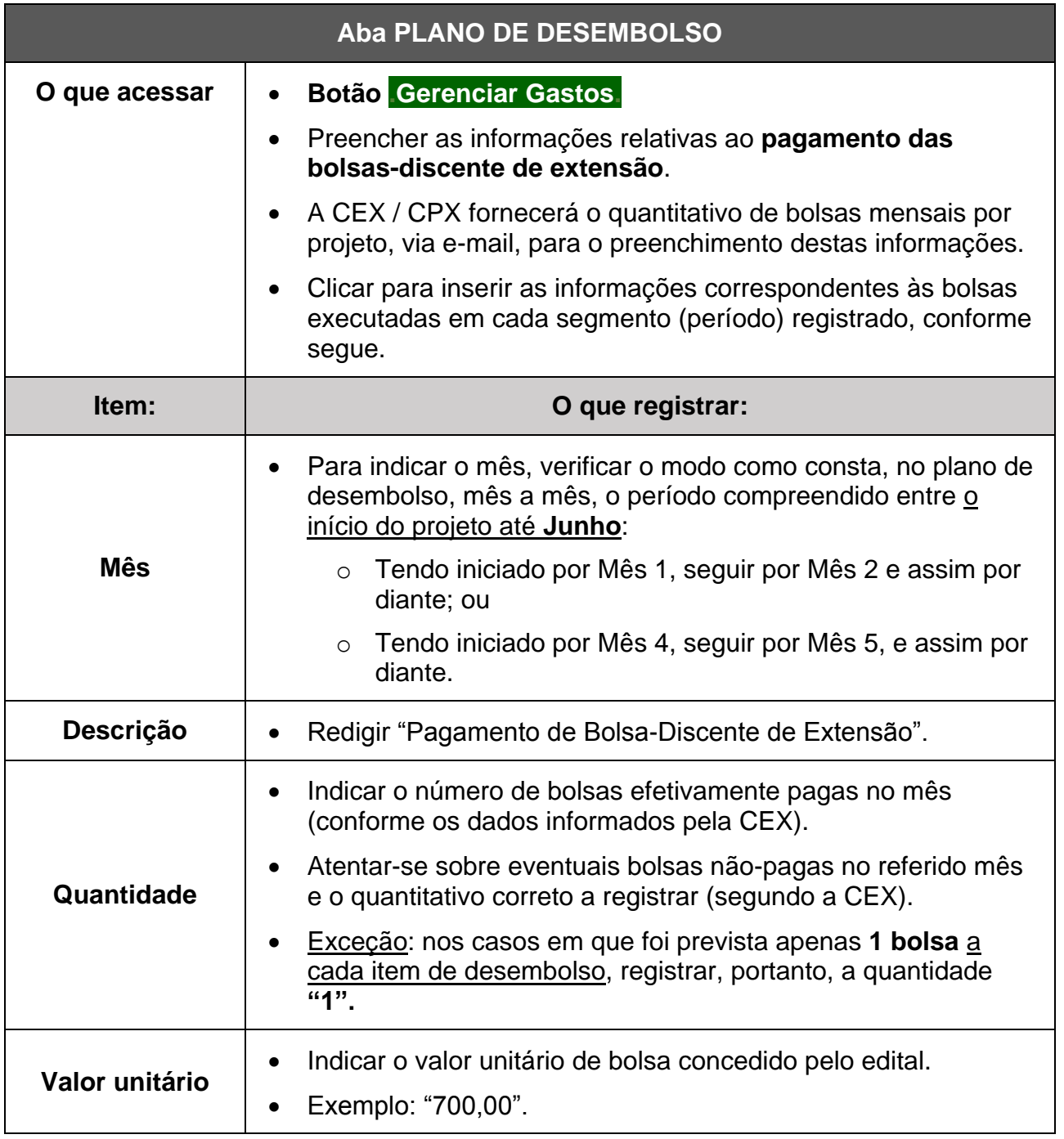

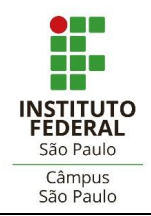

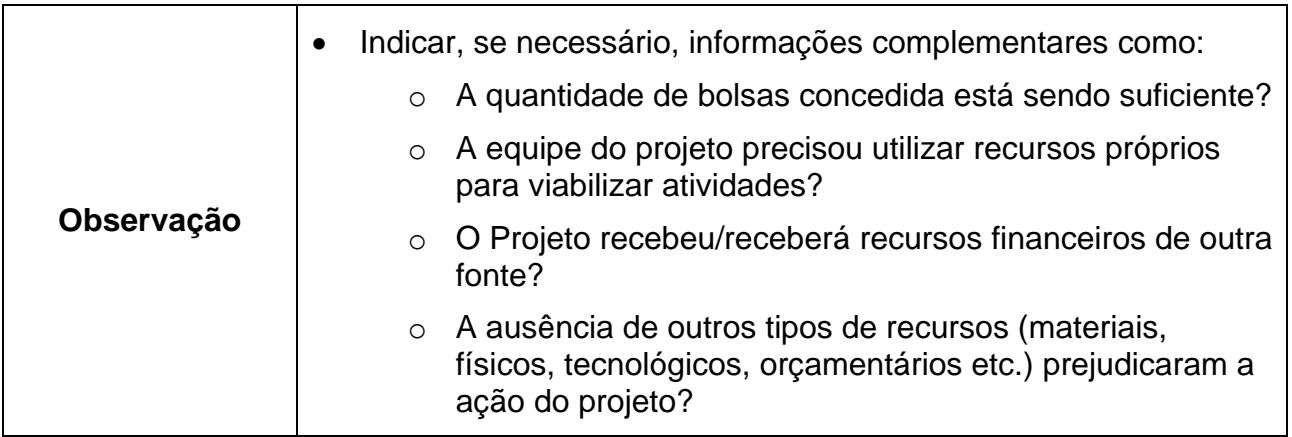

## **7. FOTOS**

*Imagens fotografadas ilustrativas das atividades e do desenvolvimento do projeto (cuidar para não ferir direitos de imagem).*

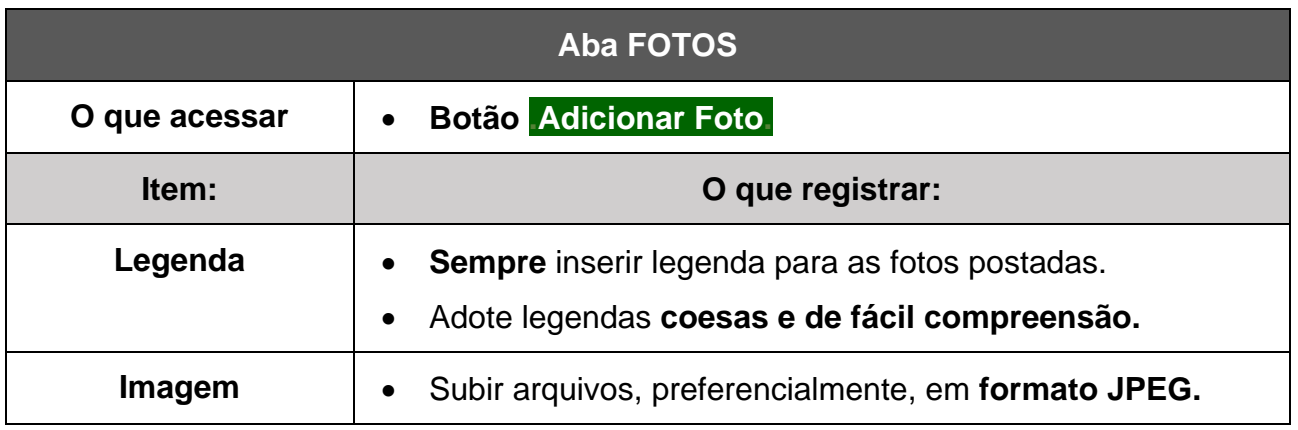

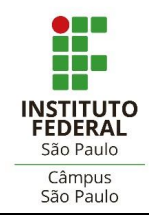

#### **8. ANEXOS**

*Materiais produzidos e/ou subsidiadores da equipe no âmbito do projeto de extensão.* 

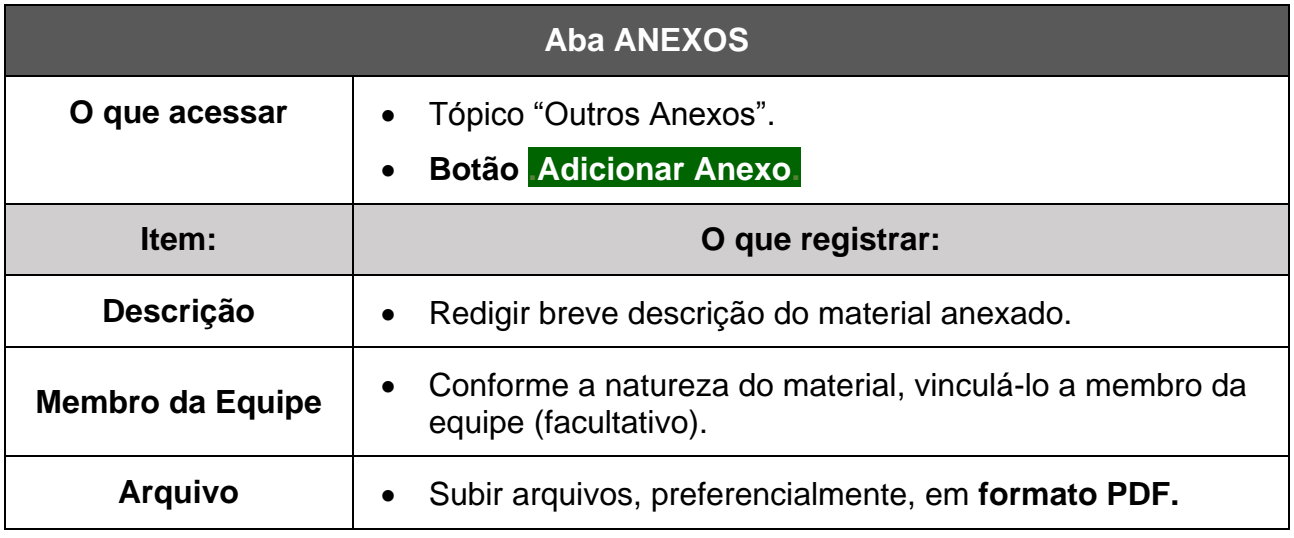

\*